## Overview of Design Patterns in C++

## Douglas C. Schmidt [d.schmidt@vanderbilt.edu](mailto:d.schmidt@vanderbilt.edu) www.dre.vanderbilt.edu/~schmidt

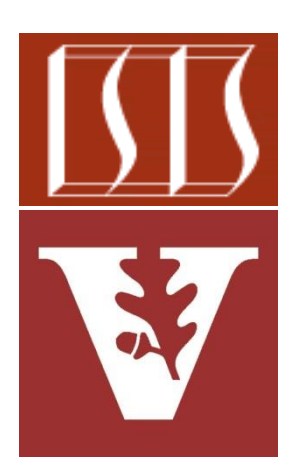

# Professor of Computer Science

Institute for Software Integrated Systems

Vanderbilt University Nashville, Tennessee, USA

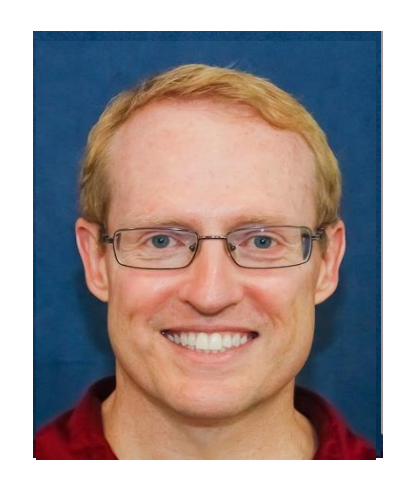

## Learning Objectives in this Lesson

## • Know what topics we'll cover

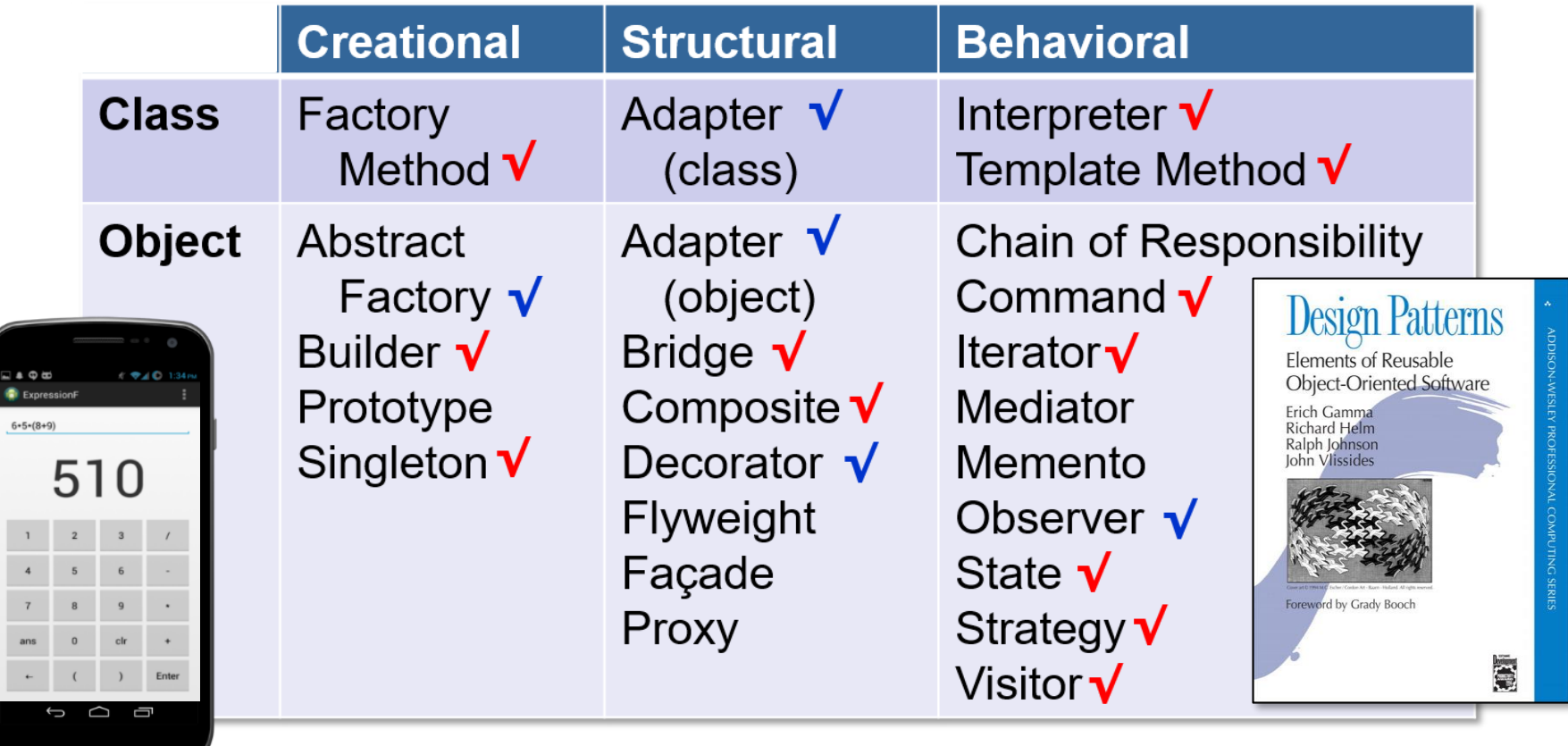

## Learning Objectives in this Lesson

- Know what topics we'll cover
- Be aware of other digital learning resources

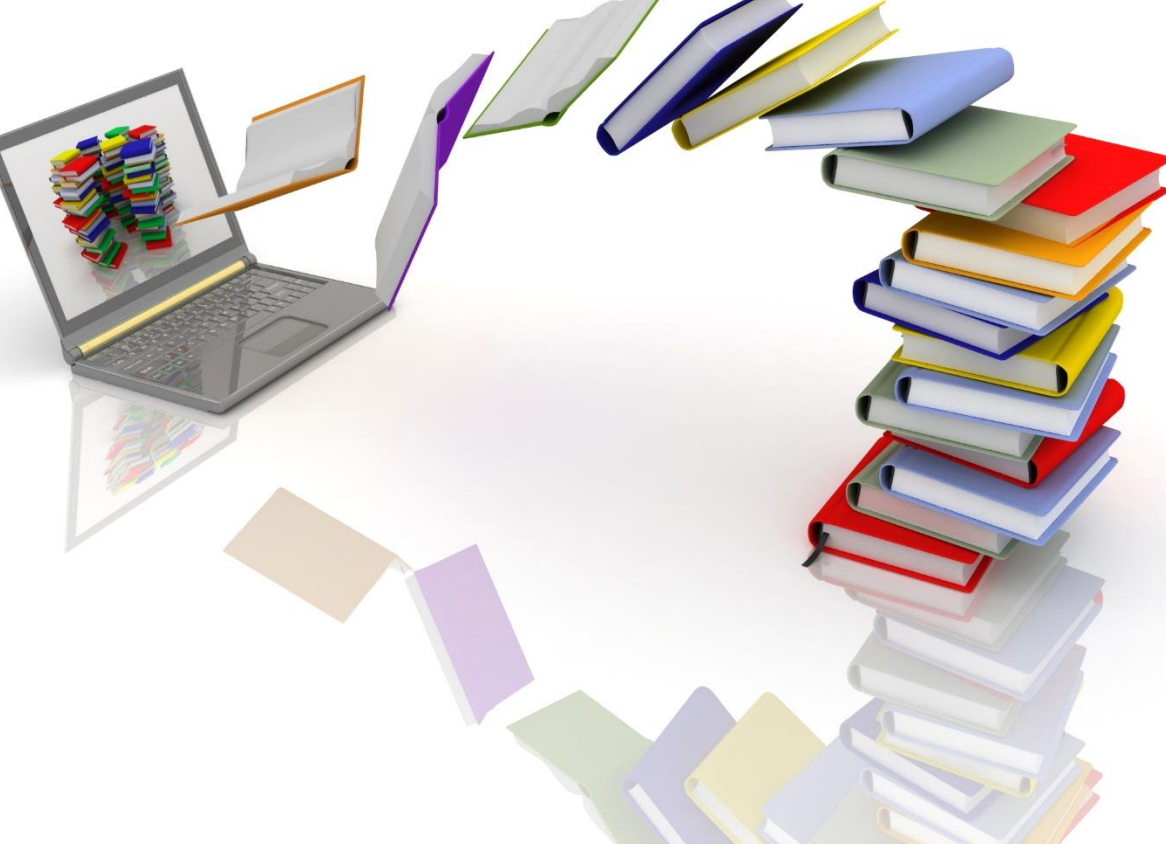

## Learning Objectives in this Lesson

- Know what topics we'll cover
- Be aware of other digital learning resources
- Be able to locate examples of the  $C++$  case study app

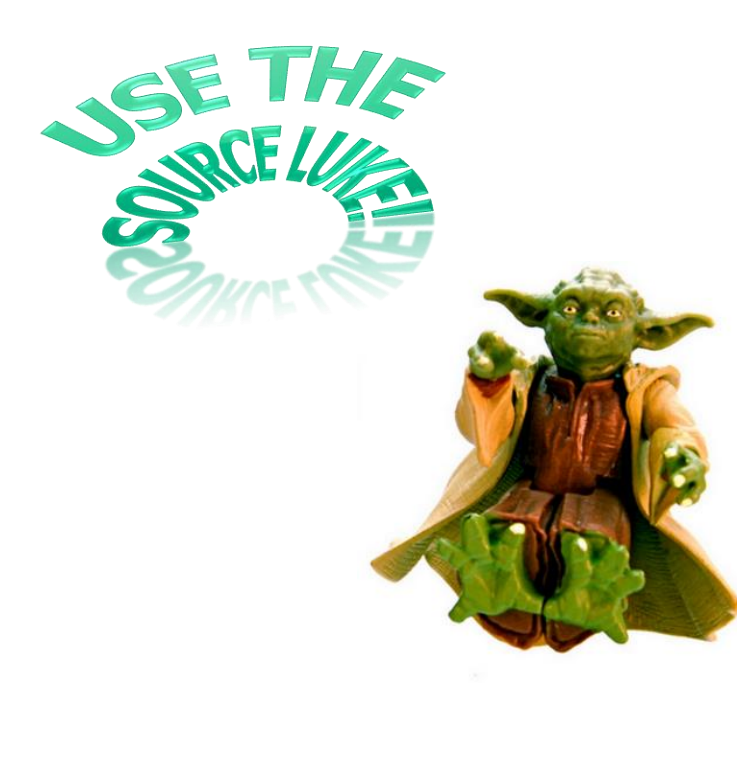

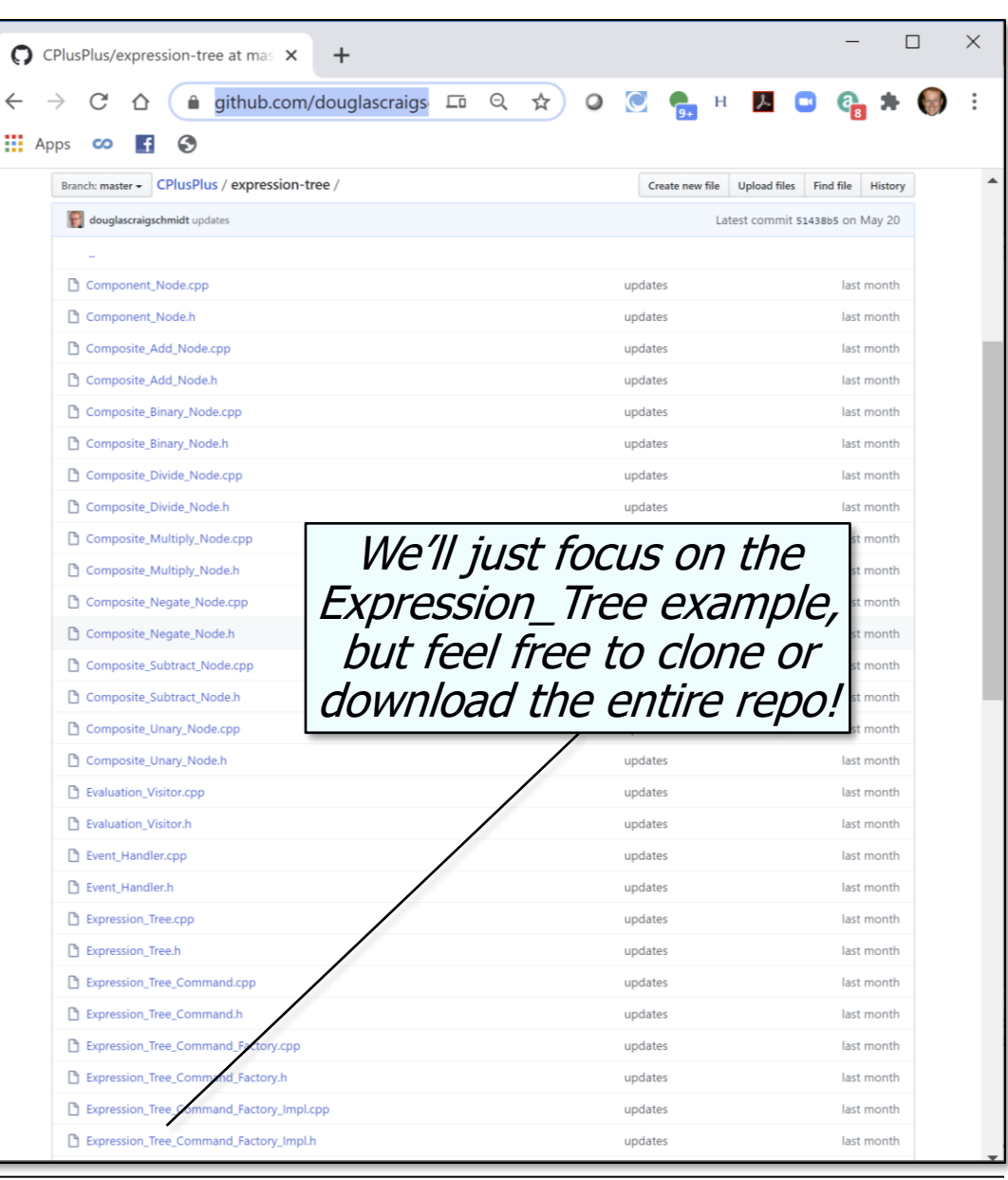

See github.com/douglascraigschmidt/**4**[CPlusPlus/tree/master/expression-tree](https://github.com/douglascraigschmidt/CPlusPlus/tree/master/expression-tree)

• We focus on programming "Gang-of-Four" (GoF) design patterns in C++, e.g.

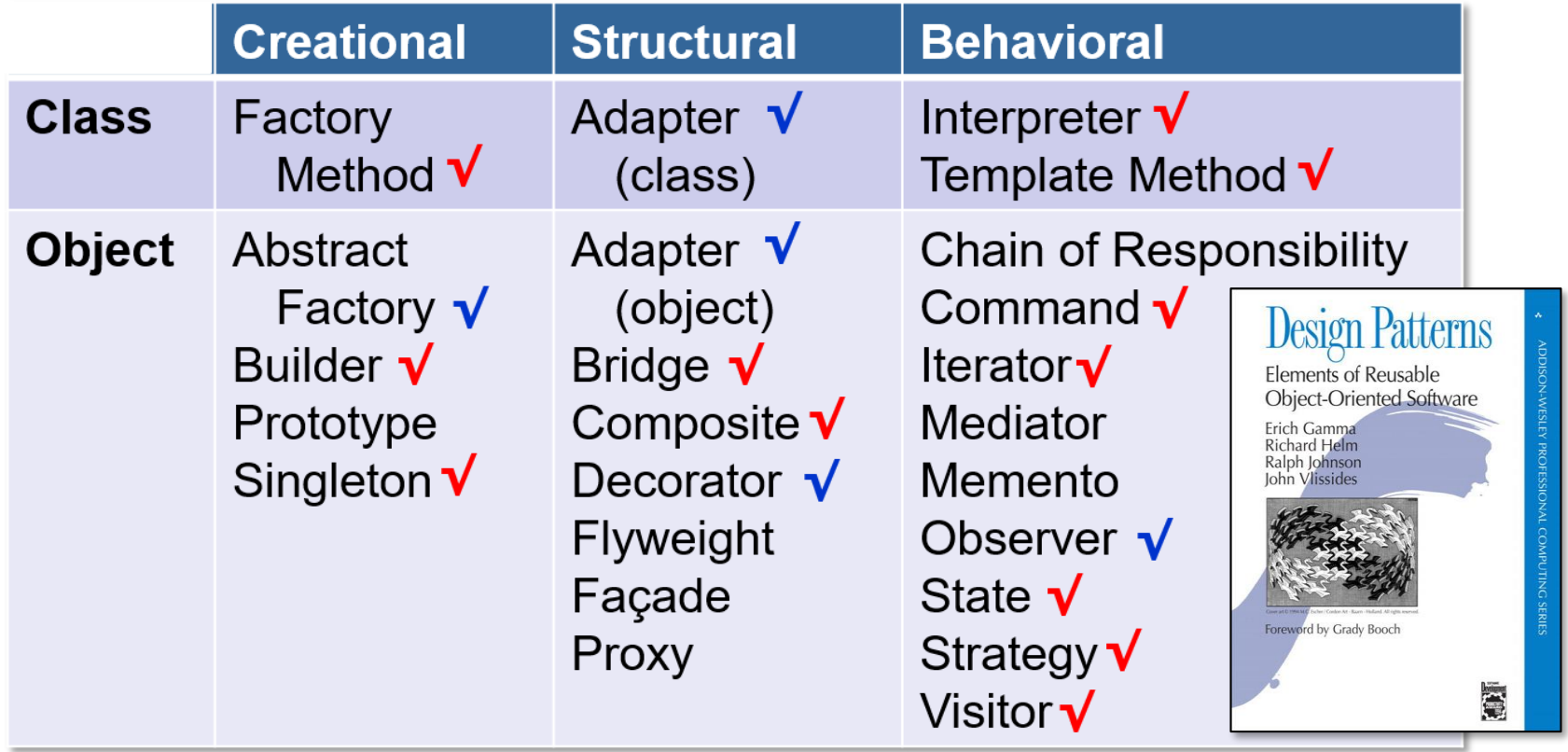

• We apply many GoF patterns in the context of a case study app

| <b>Design Problem</b>                  |                                                 | <b>Pattern</b>         |
|----------------------------------------|-------------------------------------------------|------------------------|
| Non-extensible & error-prone designs   |                                                 | Composite              |
| Minimizing impact of variability       |                                                 | <b>Bridge</b>          |
| Inflexible expression input processing | J & O EO<br>1:34 PM<br>ExpressionF              | Interpreter            |
| Inflexible interpreter output          | $6*5*(8+9)$                                     | <b>Builder</b>         |
| Scattered request implementations      | 510                                             | Command                |
| Inflexible creation of variabilities   |                                                 | <b>Factory Method</b>  |
| Inflexible expression tree traversal   | $\overline{4}$<br>$\overline{\mathcal{L}}$<br>8 | Iterator               |
| Obtrusive behavior changes             | $\bf{0}$<br>clr<br>ans                          | <b>Strategy</b>        |
| Non-extensible tree operations         | Enter<br>D<br>⊐                                 | <b>Visitor</b>         |
| Incorrect user request ordering        |                                                 | <b>State</b>           |
| Non-extensible operating modes         |                                                 | <b>Template Method</b> |
| Minimizing global variable liabilities |                                                 | Singleton              |

**7** See [github.com/douglascraigschmidt/CPlusPlus/tree/master/expression-tree](https://github.com/douglascraigschmidt/CPlusPlus/tree/master/expression-tree)

• This course focuses on both pattern-oriented design & implementation topics

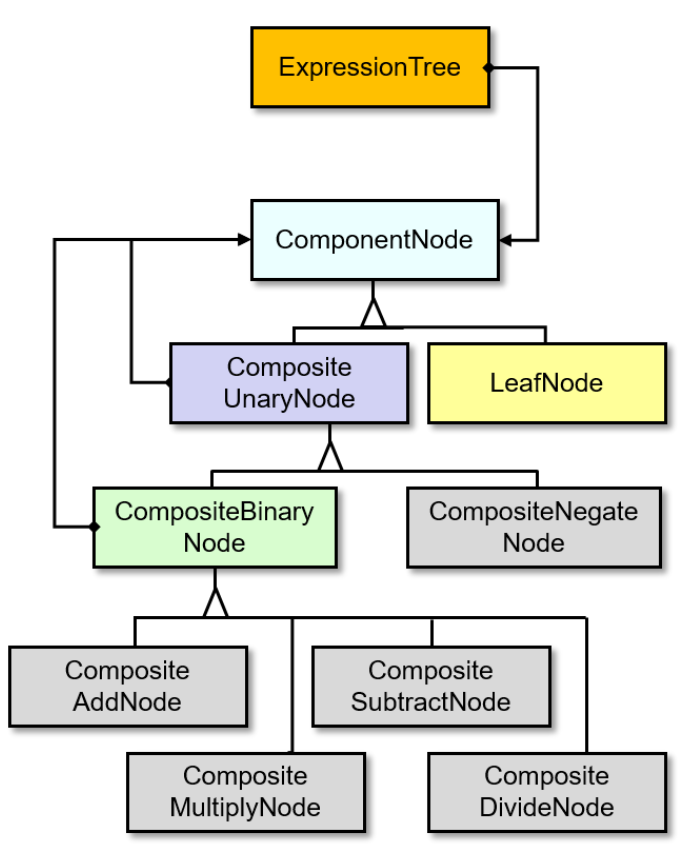

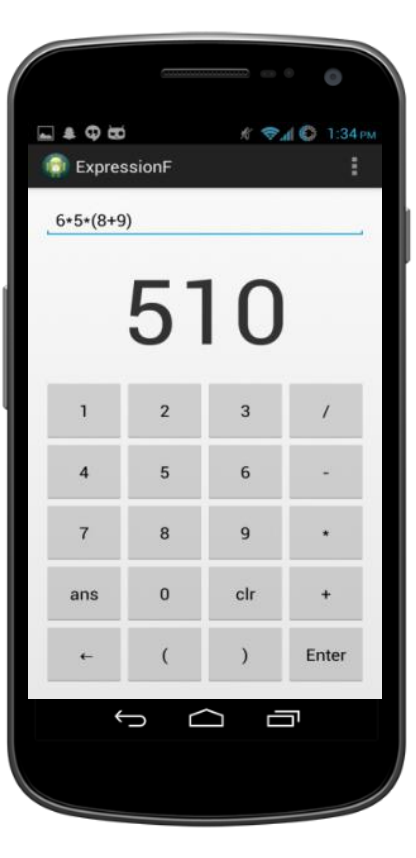

```
Expression_Tree
  expr_tree = ...;
Visitor print_visitor
  = ...;
for (auto iter = tree.begin
                   (order);
```

```
(order);
 ++iter)
(*iter).accept
```
**iter != tree.end**

```
(print_visitor);
```
 $\leftarrow$ 曲

• The C++ expression tree processing app we cover is available on github

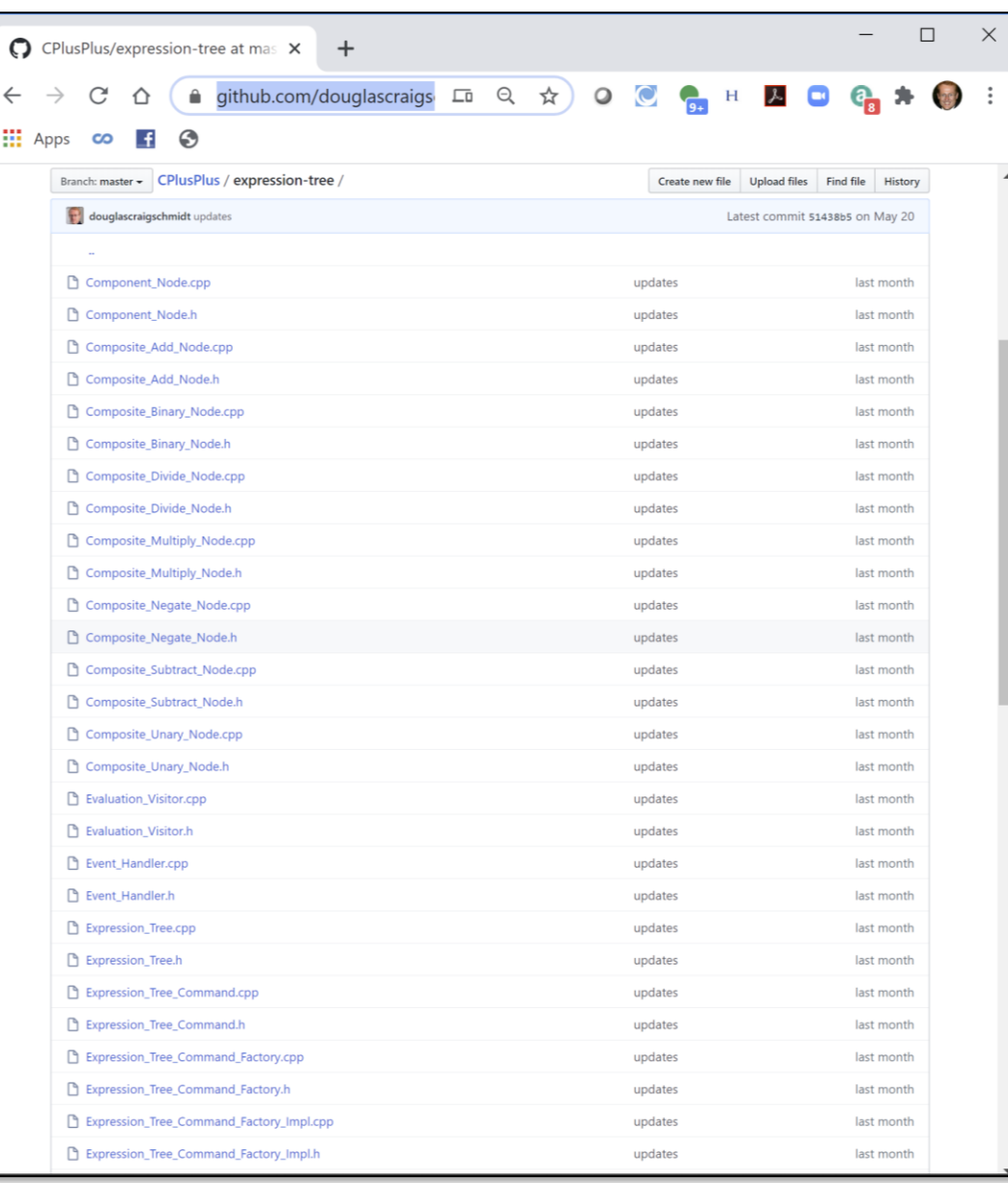

**9** See [github.com/douglascraigschmidt/CPlusPlus/tree/master/expression-tree](https://github.com/douglascraigschmidt/CPlusPlus/tree/master/expression-tree)

• See my website for many more videos & screencasts related to programming with patterns, frameworks, C++, Java, etc.

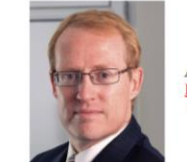

#### **Digital Learning Offerings**

Douglas C. Schmidt (d.schmidt@vanderbilt.edu) **Associate Chair of Computer Science and Engineering, Professor of Computer Science, and Senior Researcher** in the Institute for Software Integrated Systems (ISIS) at Vanderbilt University

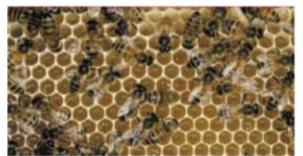

#### **O'Reilly LiveTraining Courses**

- Programming with Java 8 Lambdas and Streams
- o January 9th, 2018, 9:00am-12:00pm central time
	- <sup>o</sup> February 1st, 2018, 9:00am-12:00pm central time
	- March 1st, 2018, 9:00am-12:00pm central time
- Scalable Programming with Java 8 Parallel Streams
	- o January 10th, 2018, 11:00am-3:00pm central time
	- February 6th, 2018, 11:00am-3:00pm central time
	- March 6th, 2018, 11:00am-3:00pm central time

• Reactive Programming with Java 8 Completable Futures

- o January 12th, 2018, 10:00am-1:00pm central time
- February 13th, 2018, 10:00am-2:00pm central time
- March 13th, 2018, 10:00am-2:00pm central time

#### **Pearson LiveLessons Courses**

- Java Concurrency
- · Design Patterns in Java

#### **Coursera MOOCs**

- · Android App Development Coursera Specialization
- · Pattern-Oriented Software Architecture (POSA)

#### **Vanderbilt University Courses**

- . Playlist from my YouTube Channel videos from CS 891: Introduction to Concurrent and Parallel Java Programming with Android
- Playlist from my YouTube Channel videos from CS 892: Concurrent Java Programming with Android
- . Playlist from my YouTube Channel videos from CS 251: Intermediate Software Design with Java
- . Playlist from my YouTube Channel videos from CS 282: Concurrent Java Network Programming in Android
- . Playlist from my YouTube Channel videos from CS 251: Intermediate Software Design with C++
- . Playlist from my YouTube Channel videos from CS 282: Systems Programming for Android

### See [www.dre.vanderbilt.edu/~schmidt/DigitalLearning](http://www.dre.vanderbilt.edu/~schmidt/DigitalLearning)

- See my website for many more videos & screencasts related to programming with patterns, frameworks, C++, Java, etc.
	- Videos from my MOOC "Pattern-Oriented Software Architecture" are relevant!

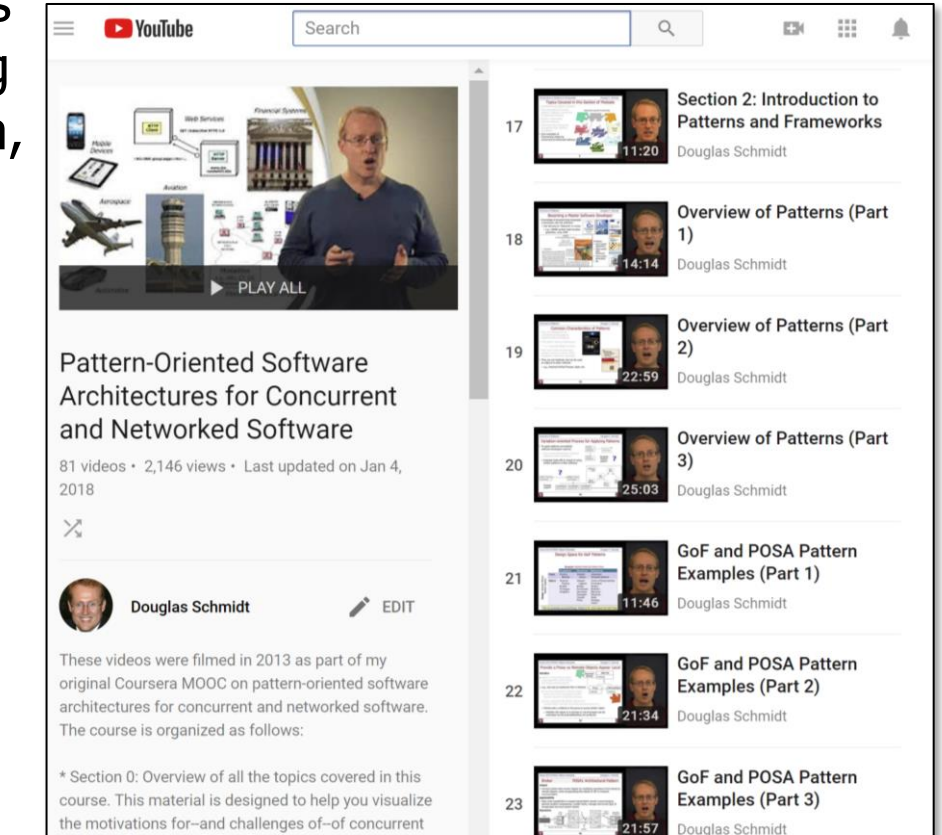

See [www.youtube.com/playlist?list=PLZ9NgFYEMxp6CHE](http://www.youtube.com/playlist?list=PLZ9NgFYEMxp6CHE-QQ040tlDILNcBqJnc)-QQ040tlDILNcBqJnc

and networked software. I also summarize how

• The book Design Patterns: Elements of Reusable Object-Oriented Software describes all the Gang-of-Four (GoF) patterns in detail

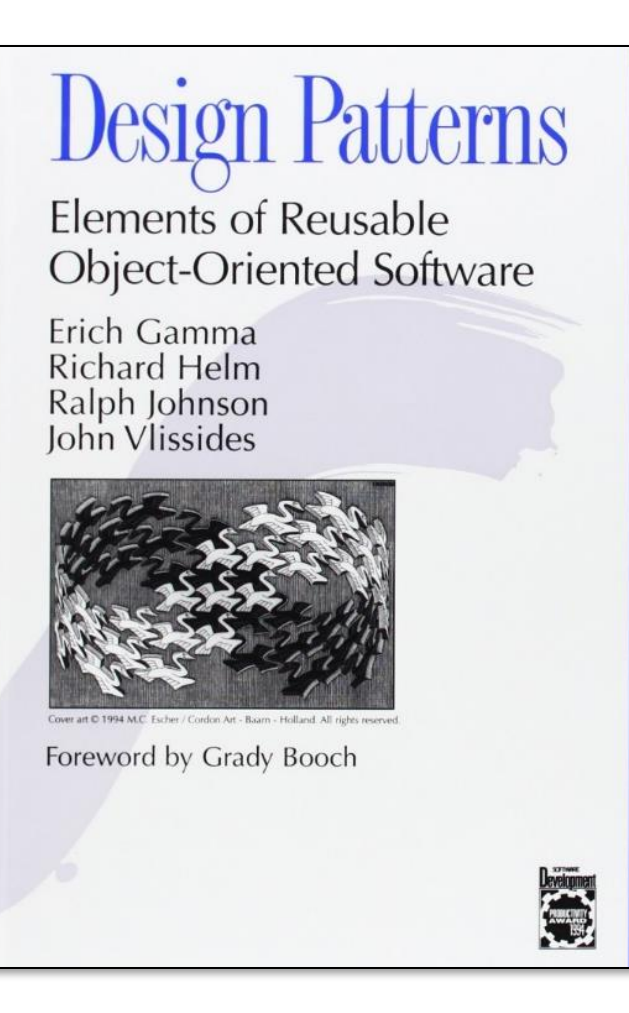

# $\boldsymbol{\mathcal{N}}$ ADDISON-WESLEY PROFESSIONAL COMPUTING SERIES

## See [en.wikipedia.org/wiki/](https://en.wikipedia.org/wiki/Design_Patterns)Design\_Patterns

• The "POSA" books contain good sources of material on other types of patterns & pattern relationships

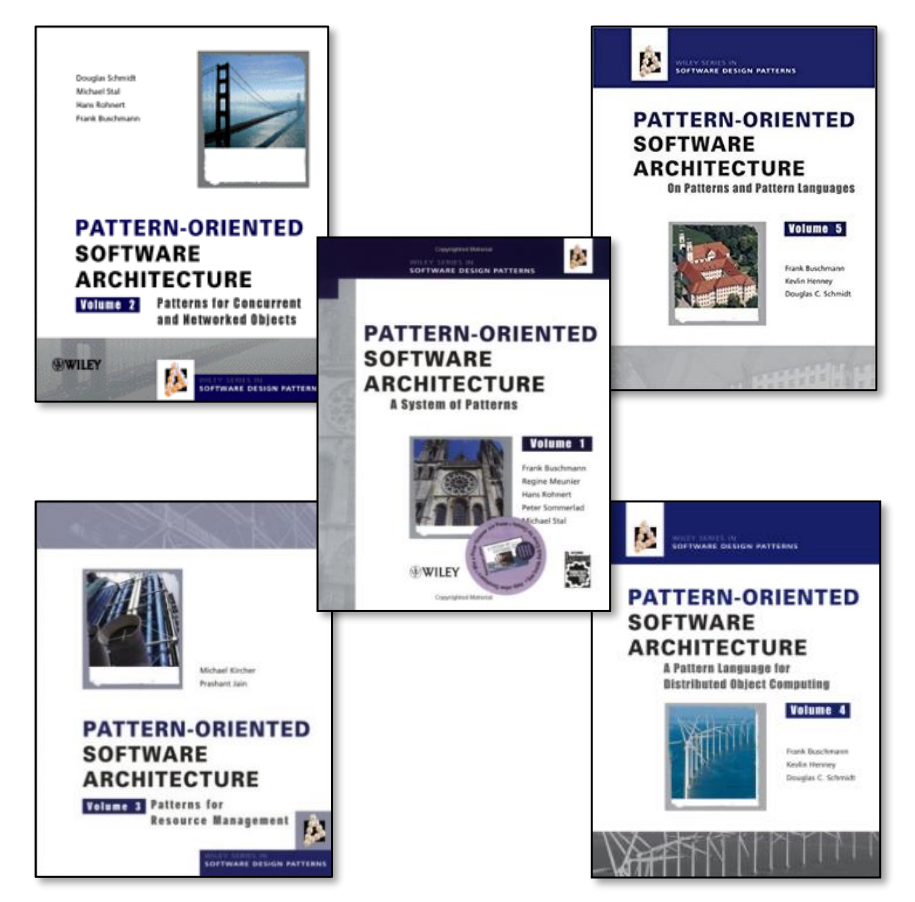

## See [www.dre.vanderbilt.edu/~schmidt/POSA](http://www.dre.vanderbilt.edu/~schmidt/POSA) **14**

End of Course Overview